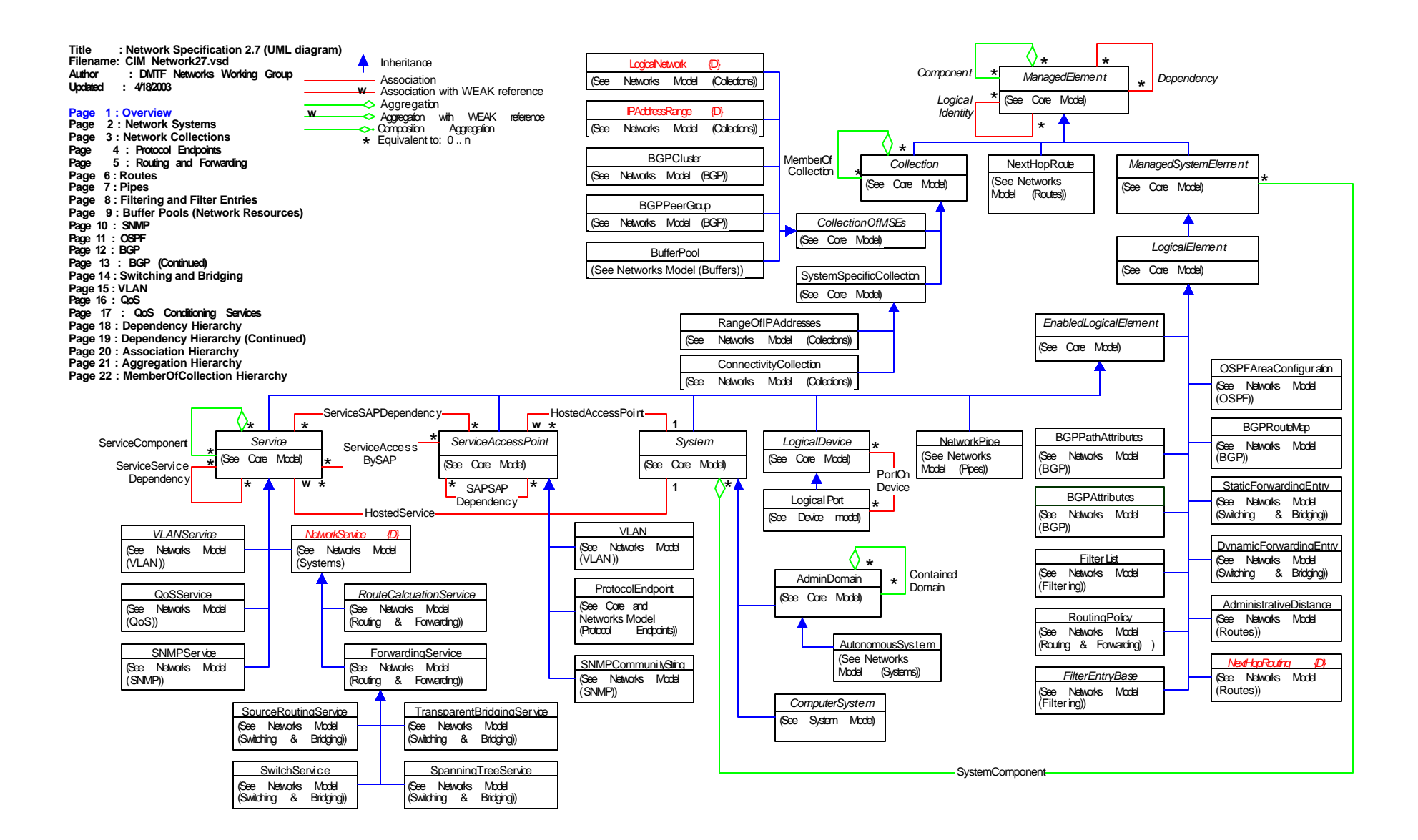

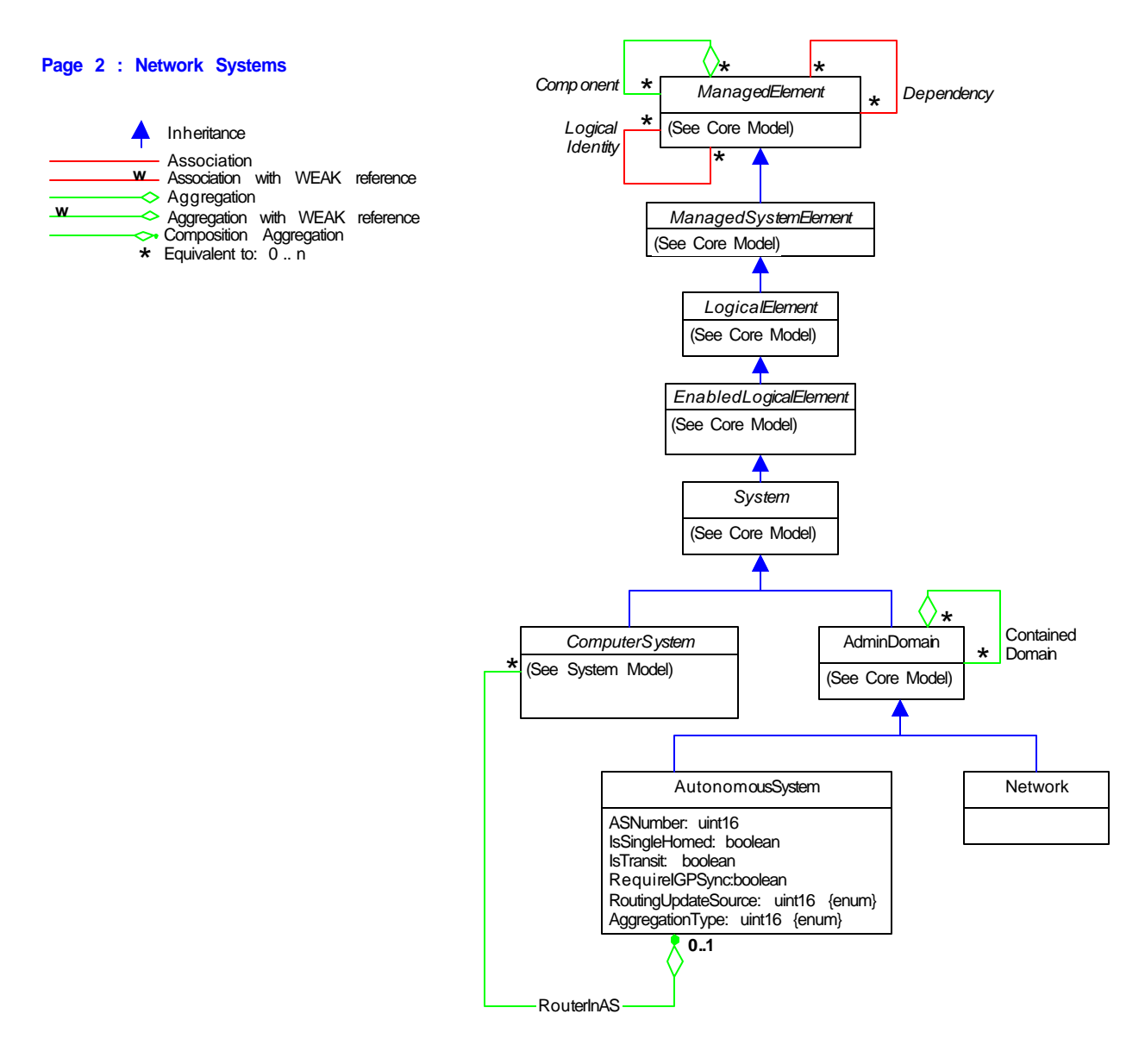

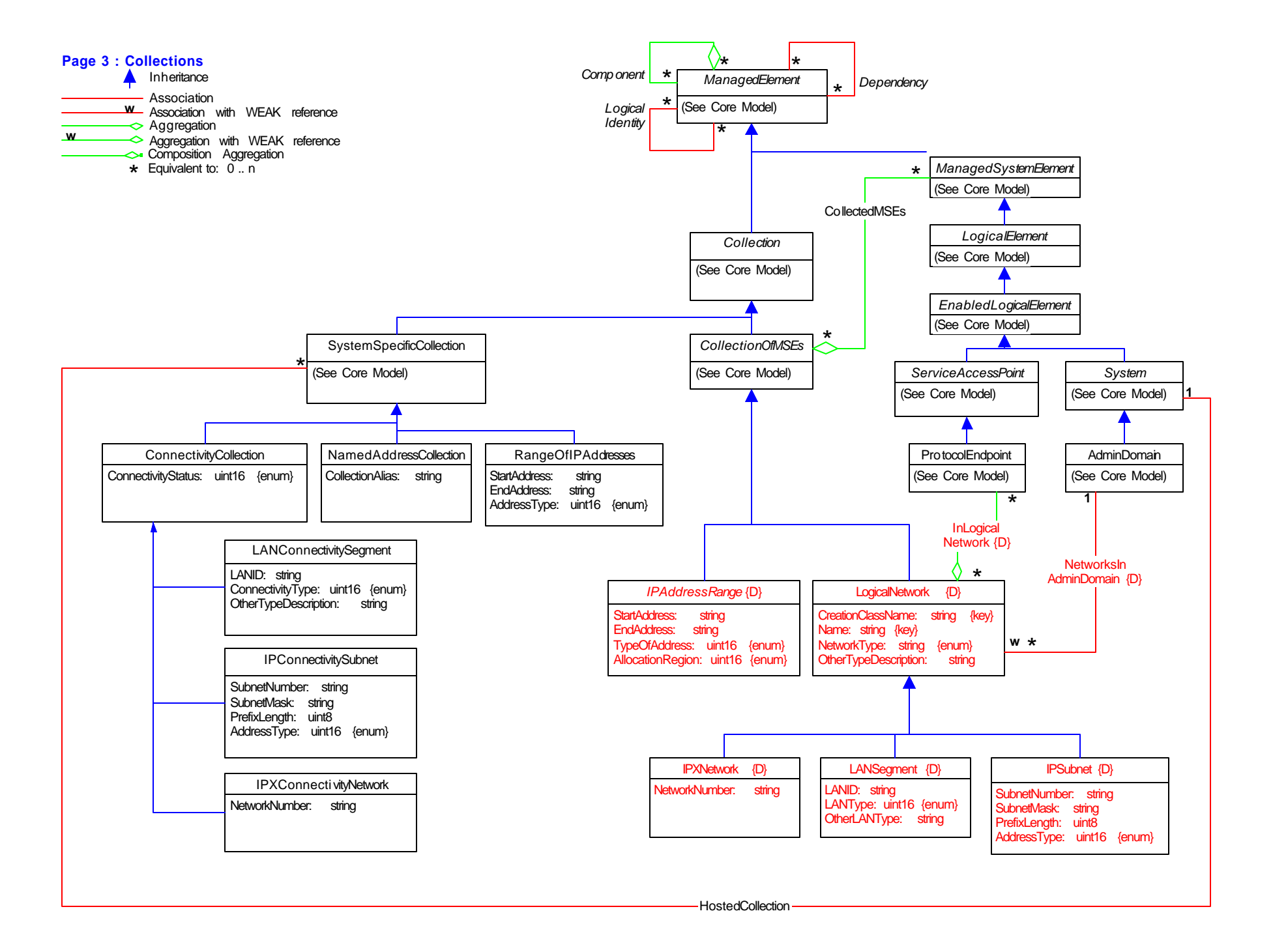

## **Page 4 : Protocol Endpoints**

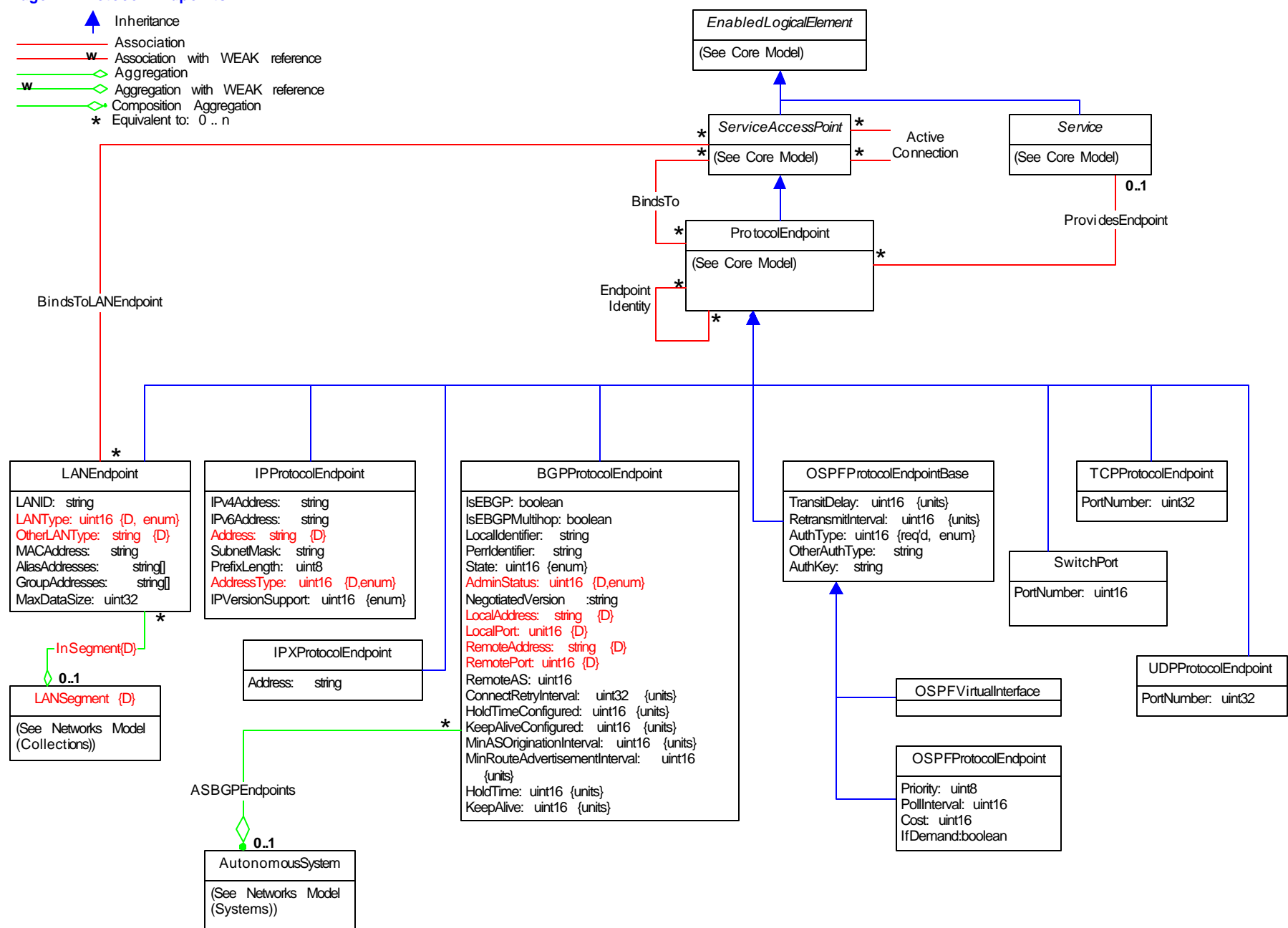

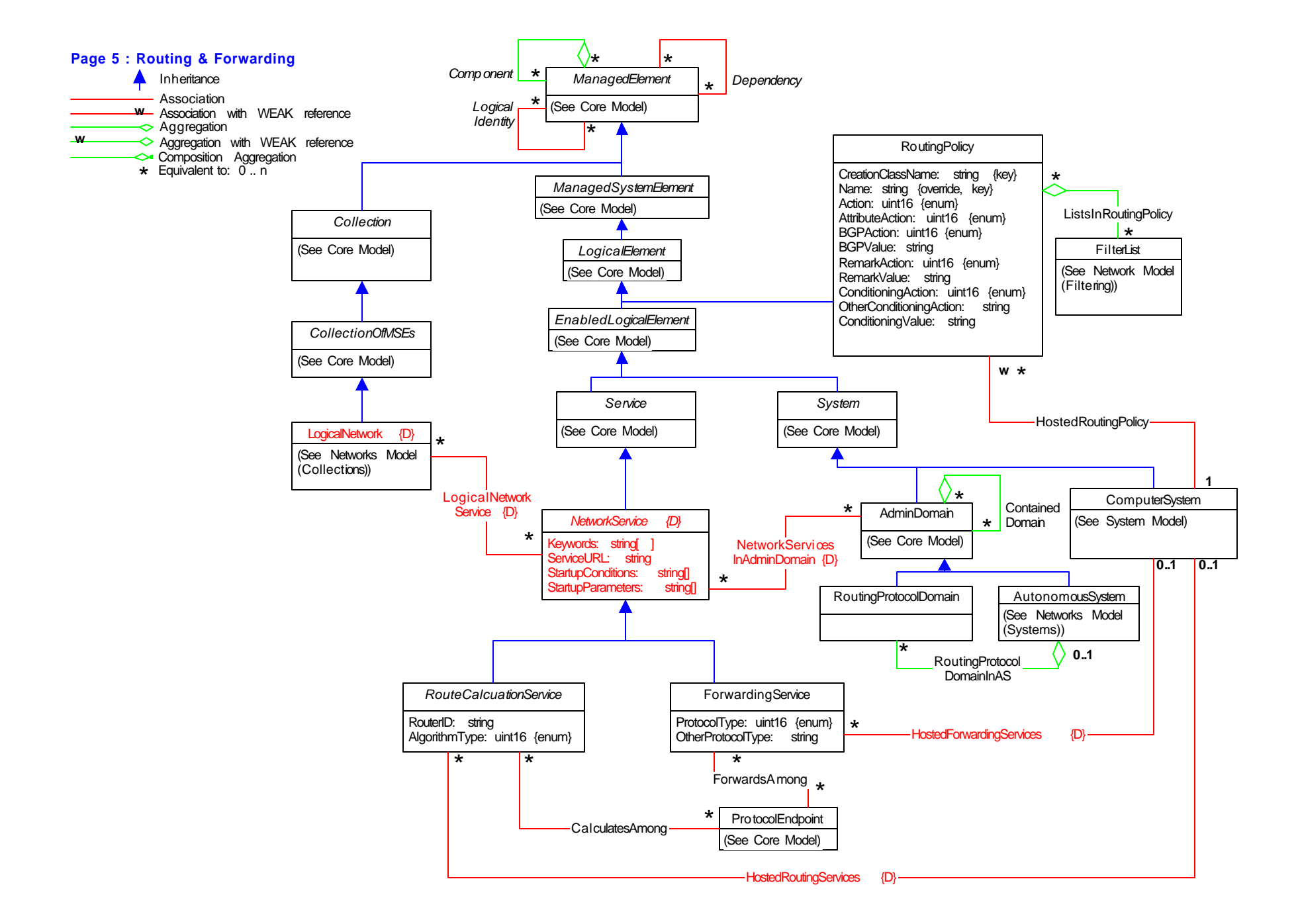

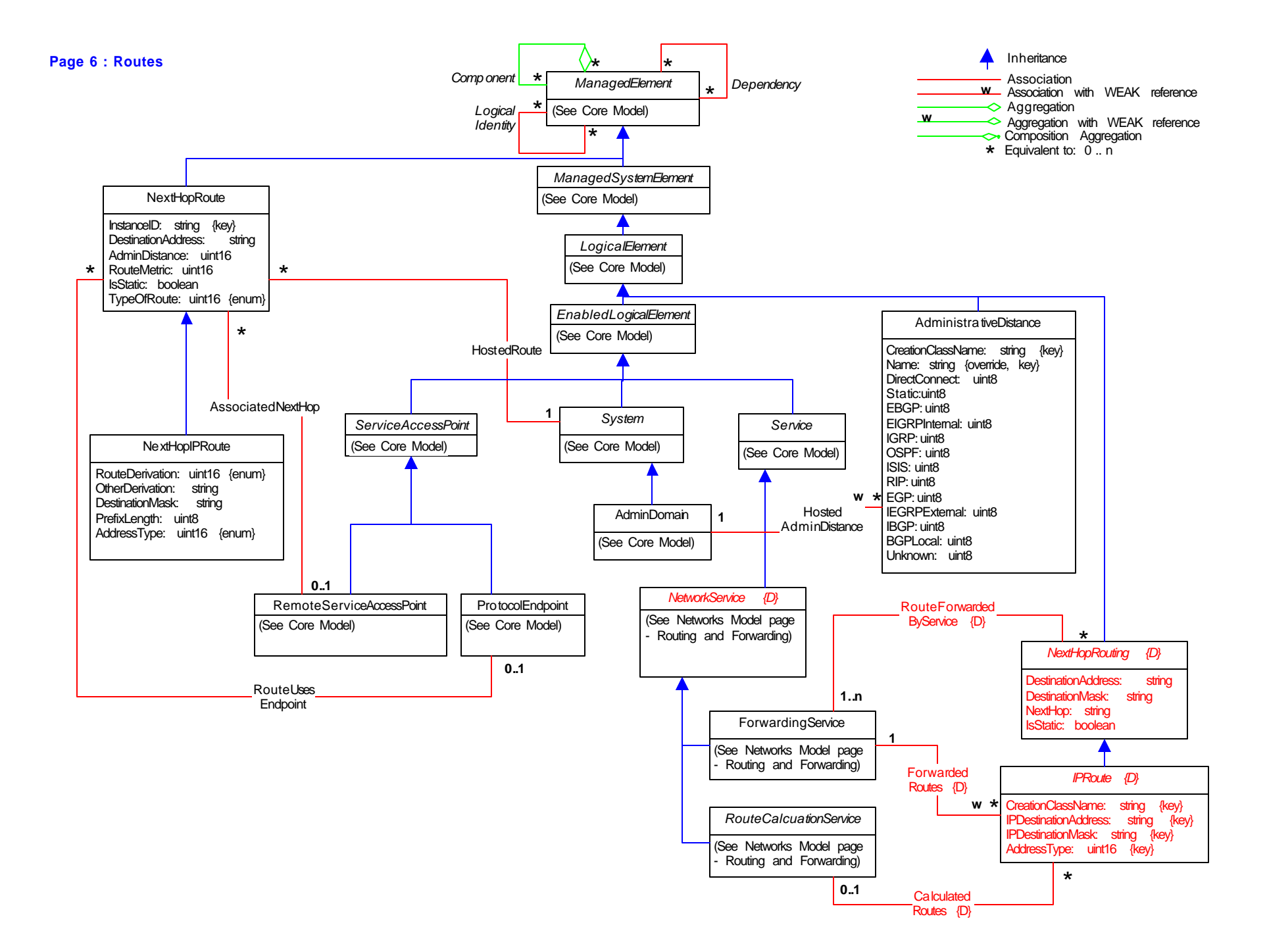

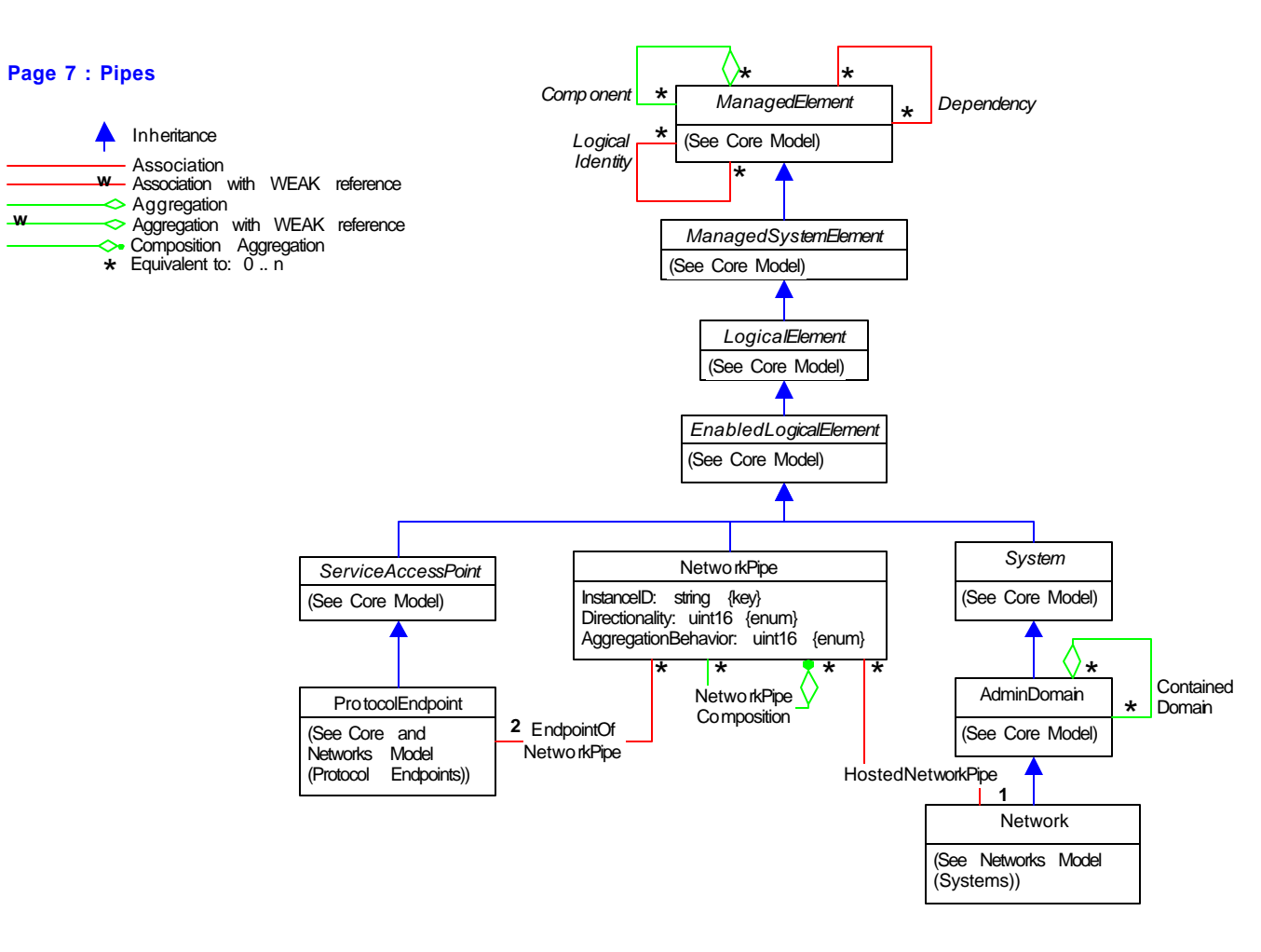

**w**

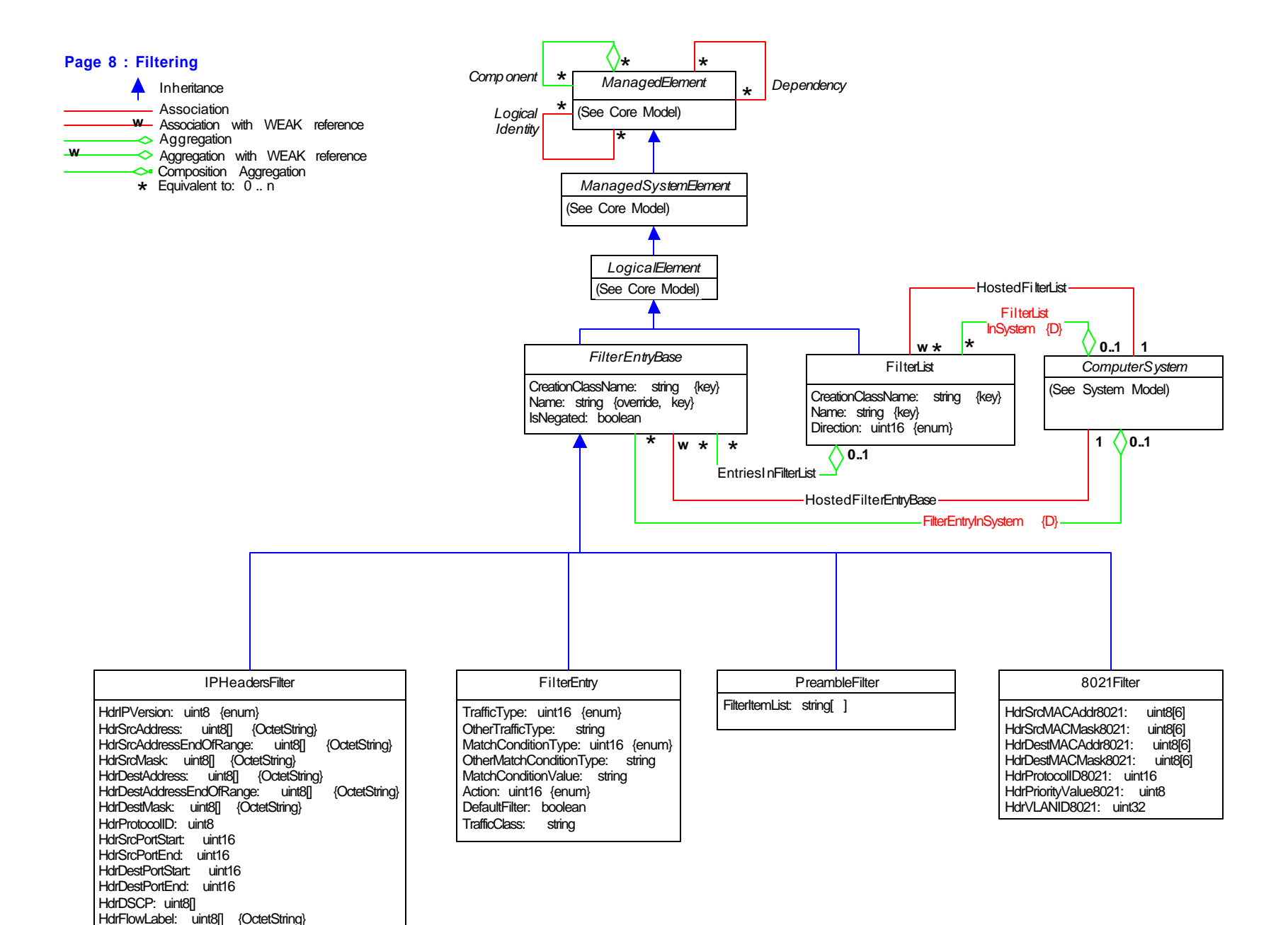

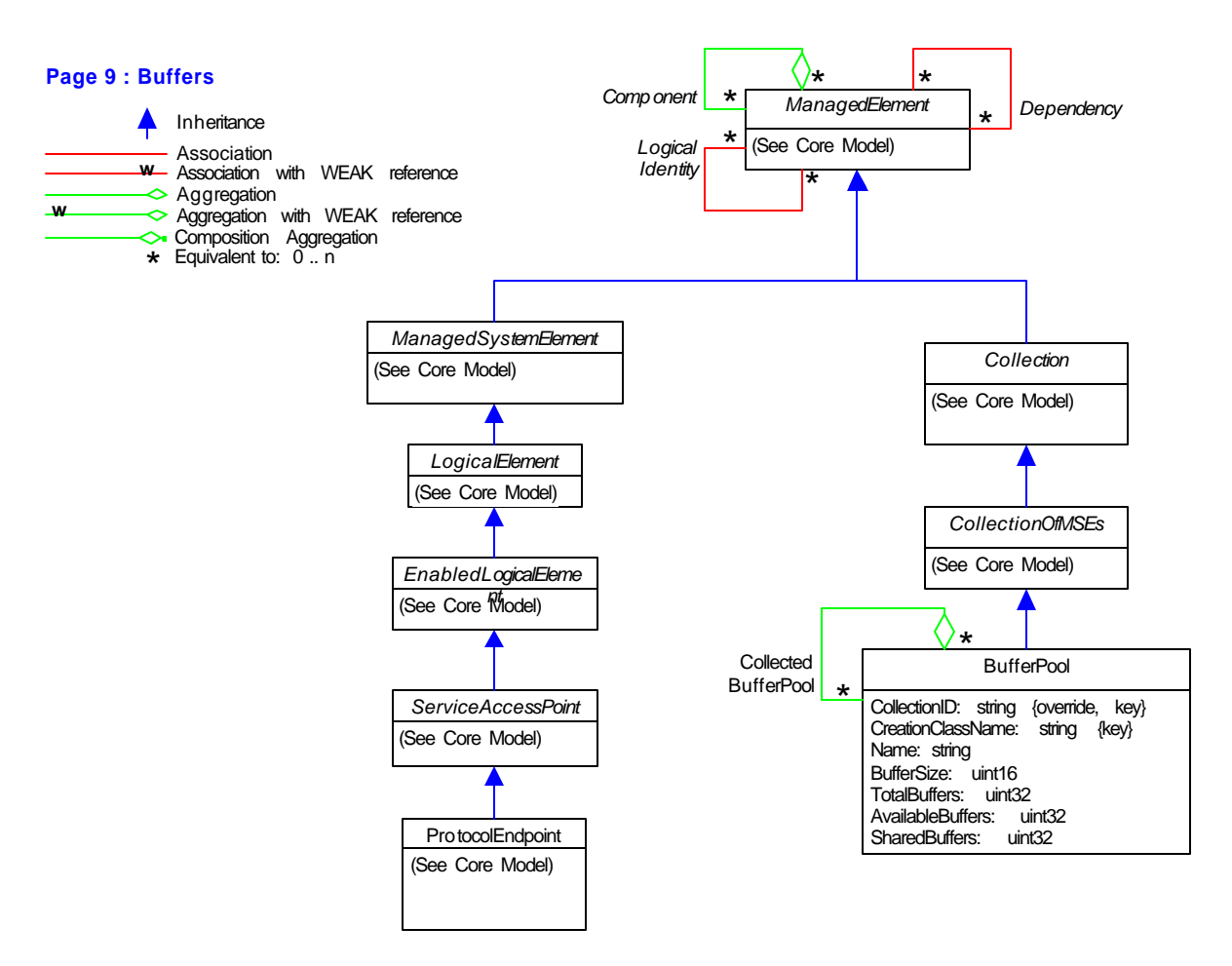

## **Page 10 : SNMP**

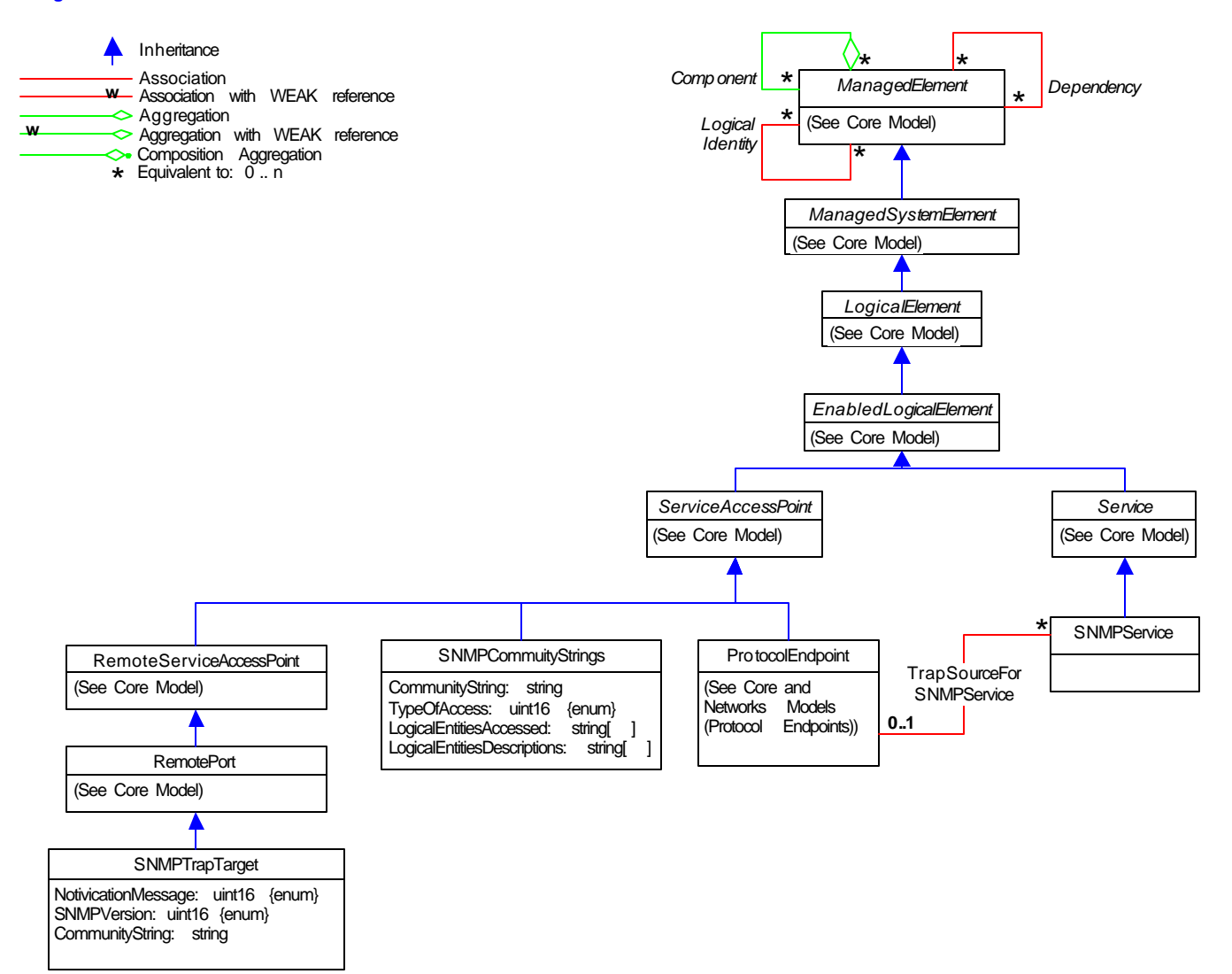

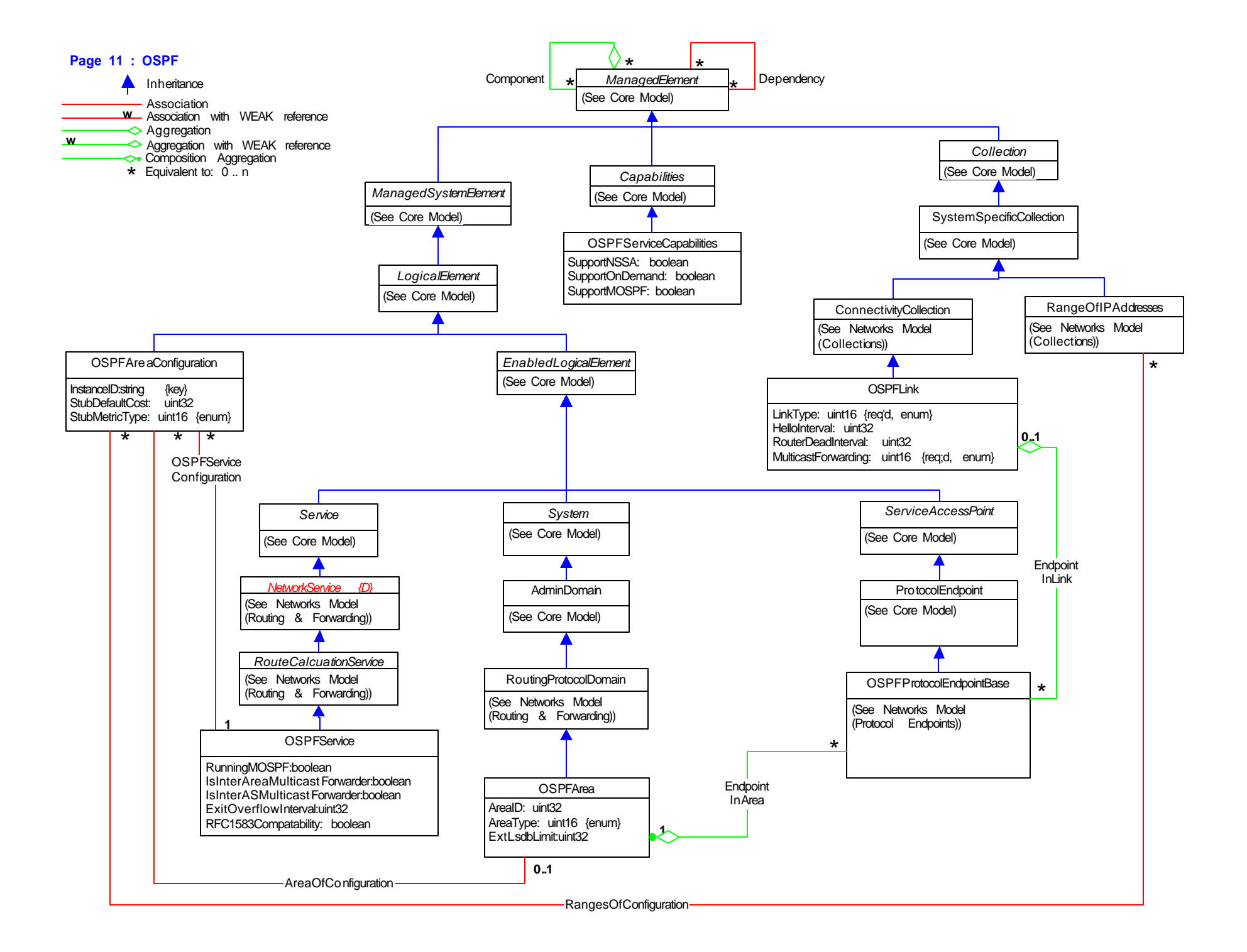

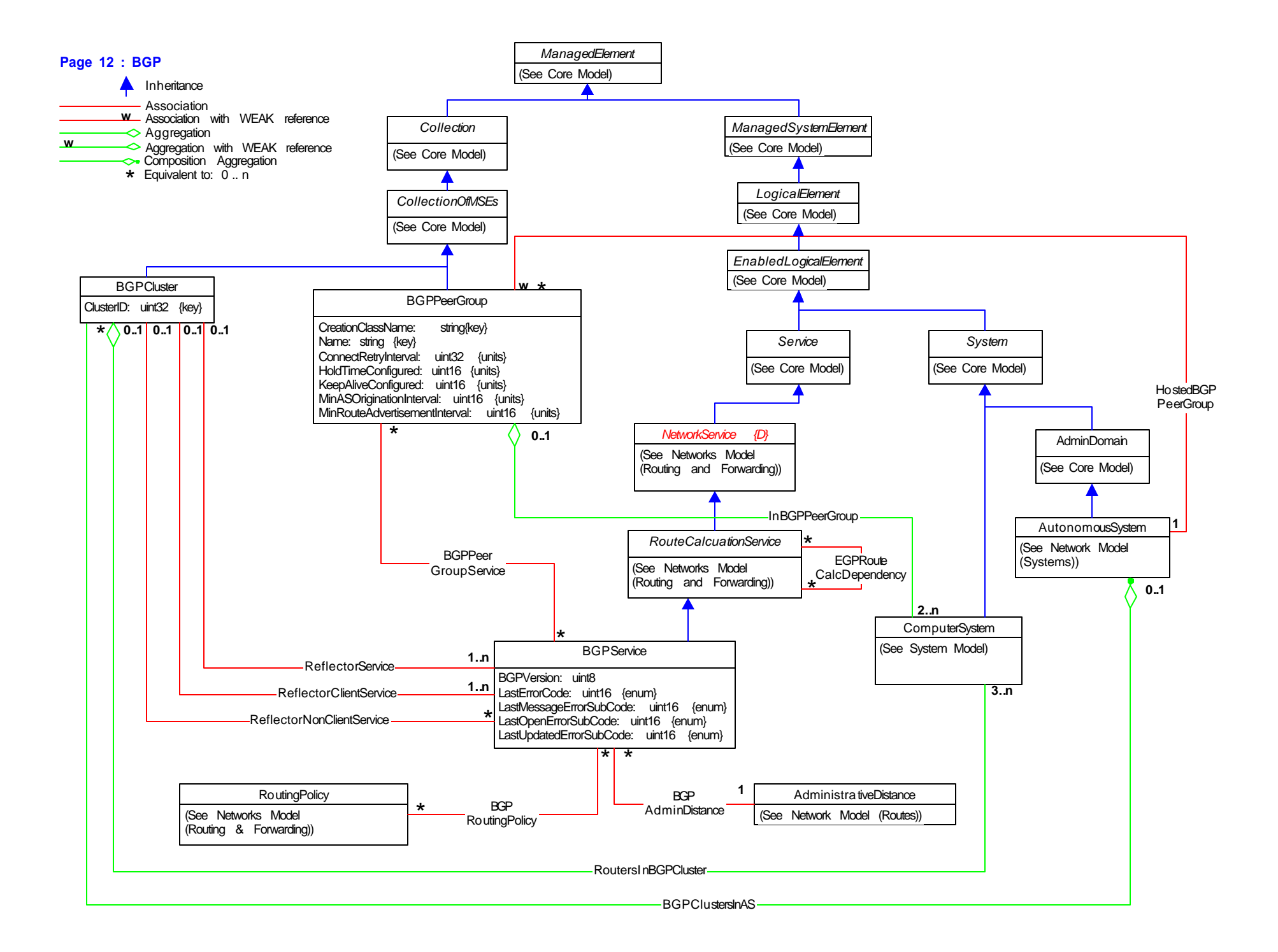

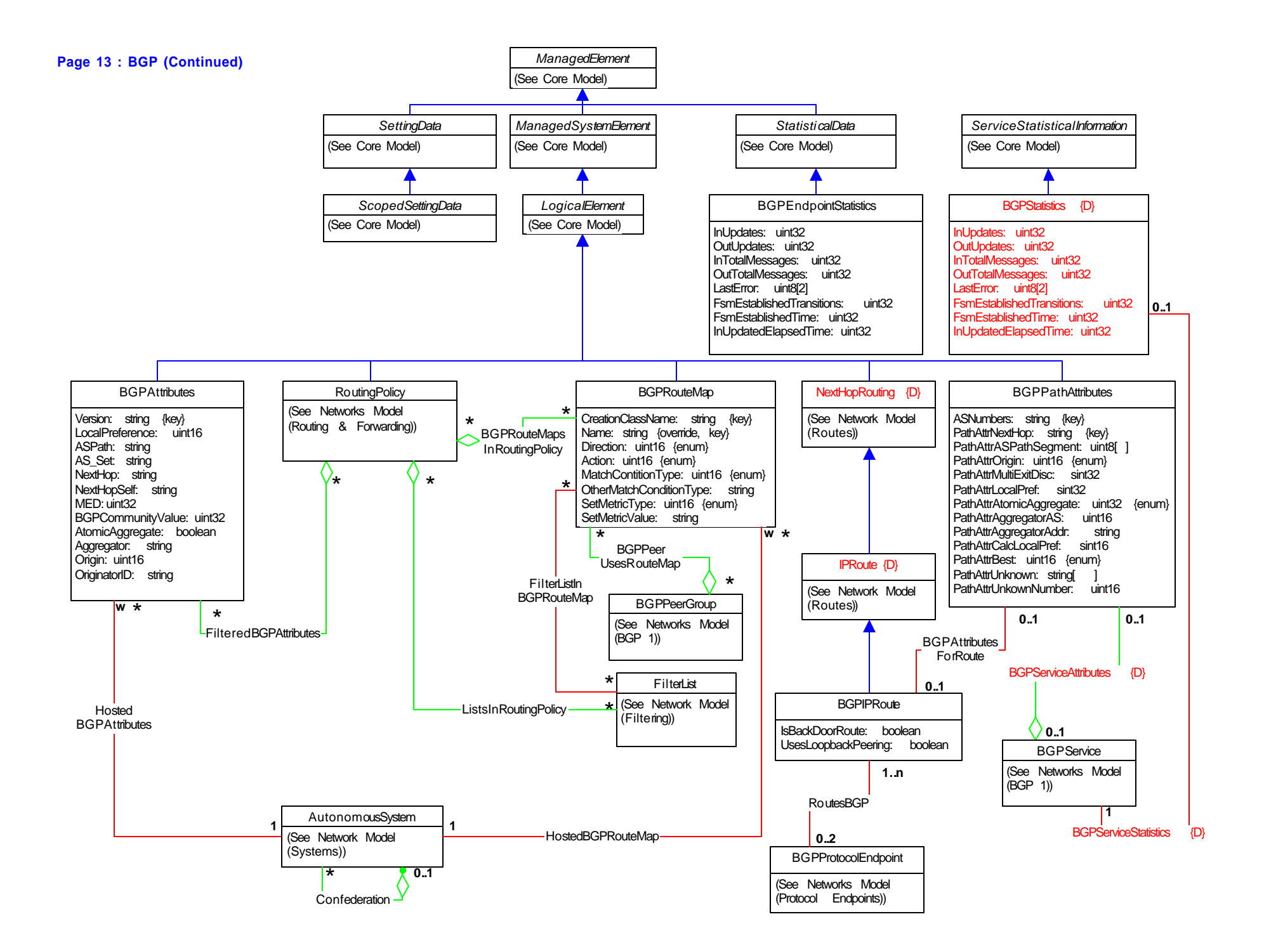

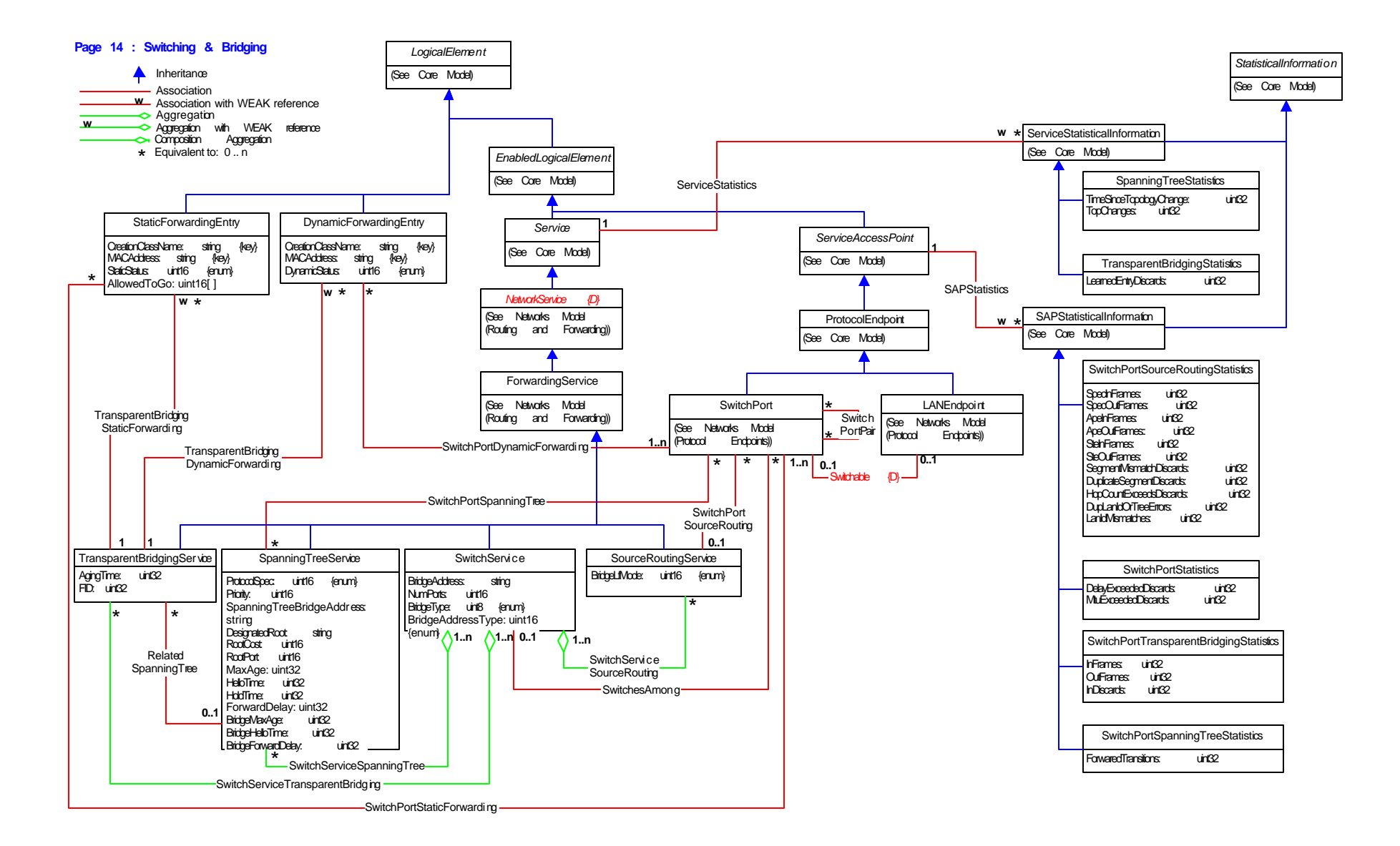

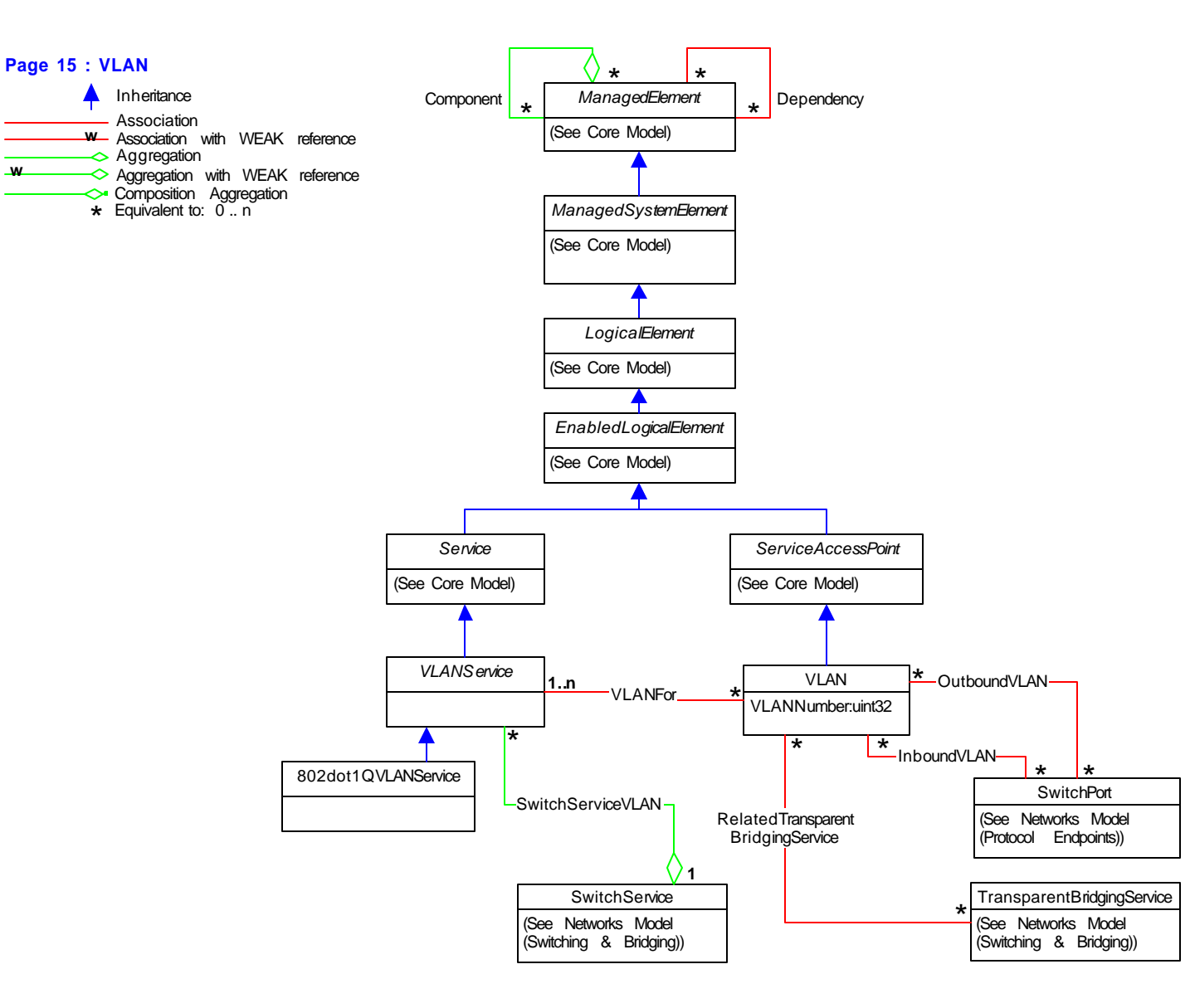

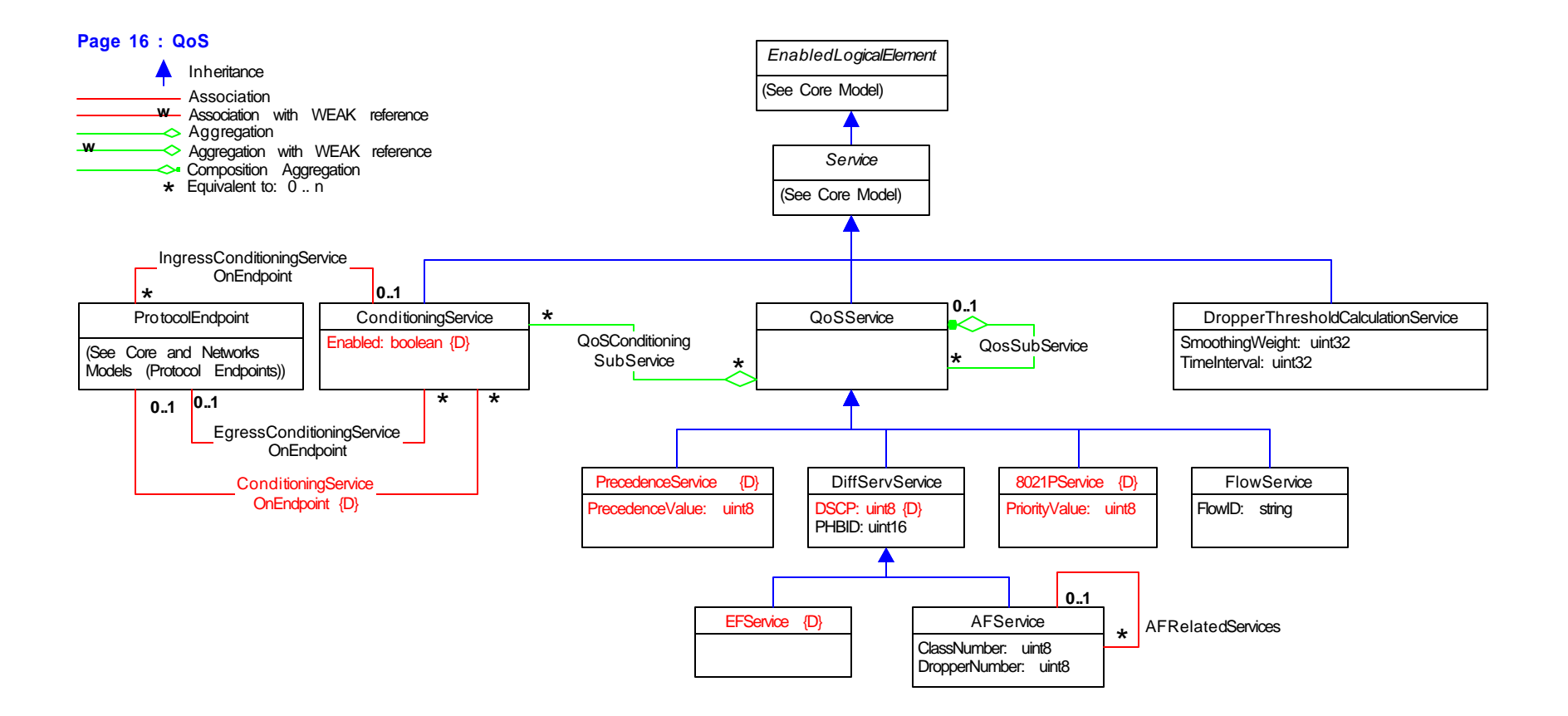

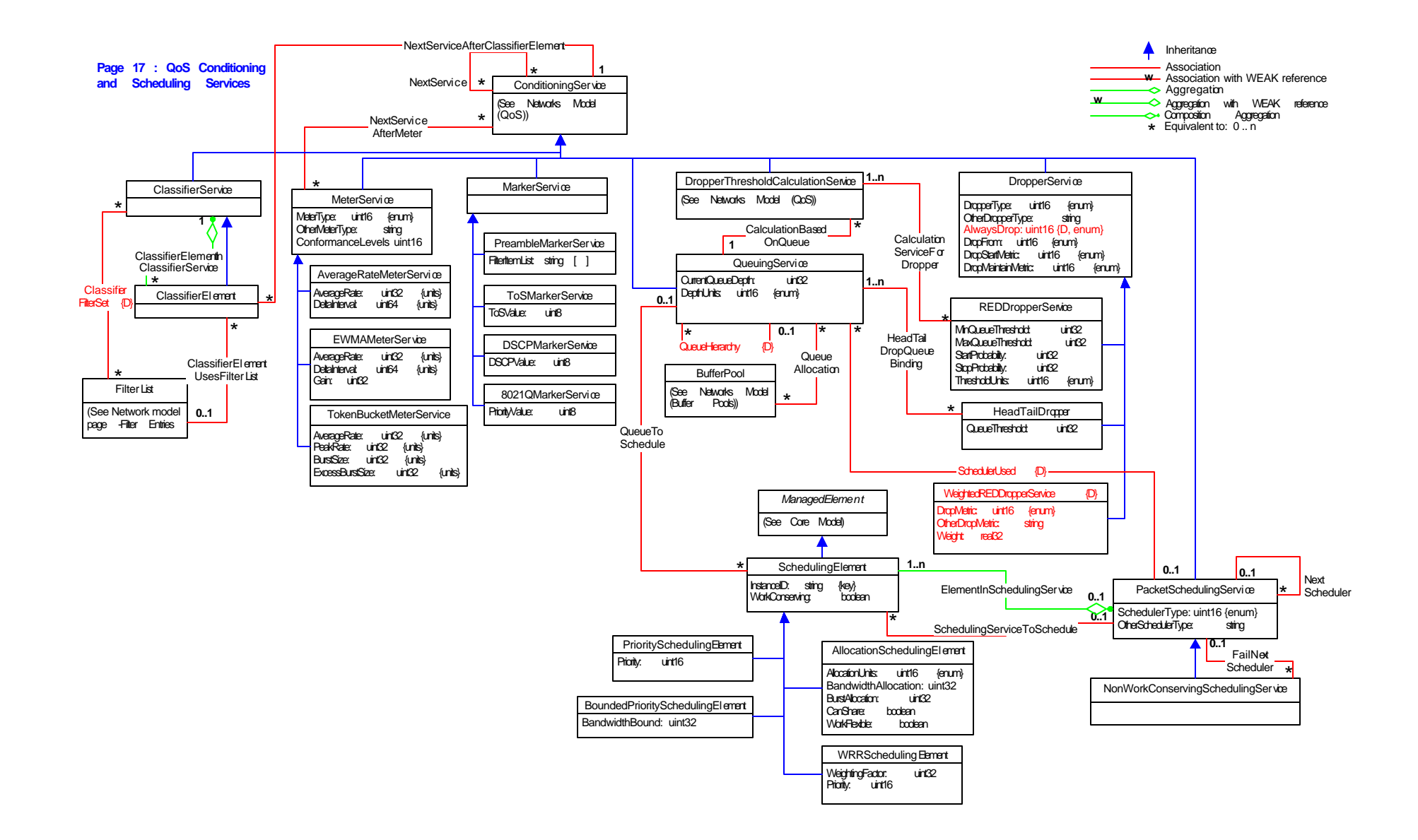

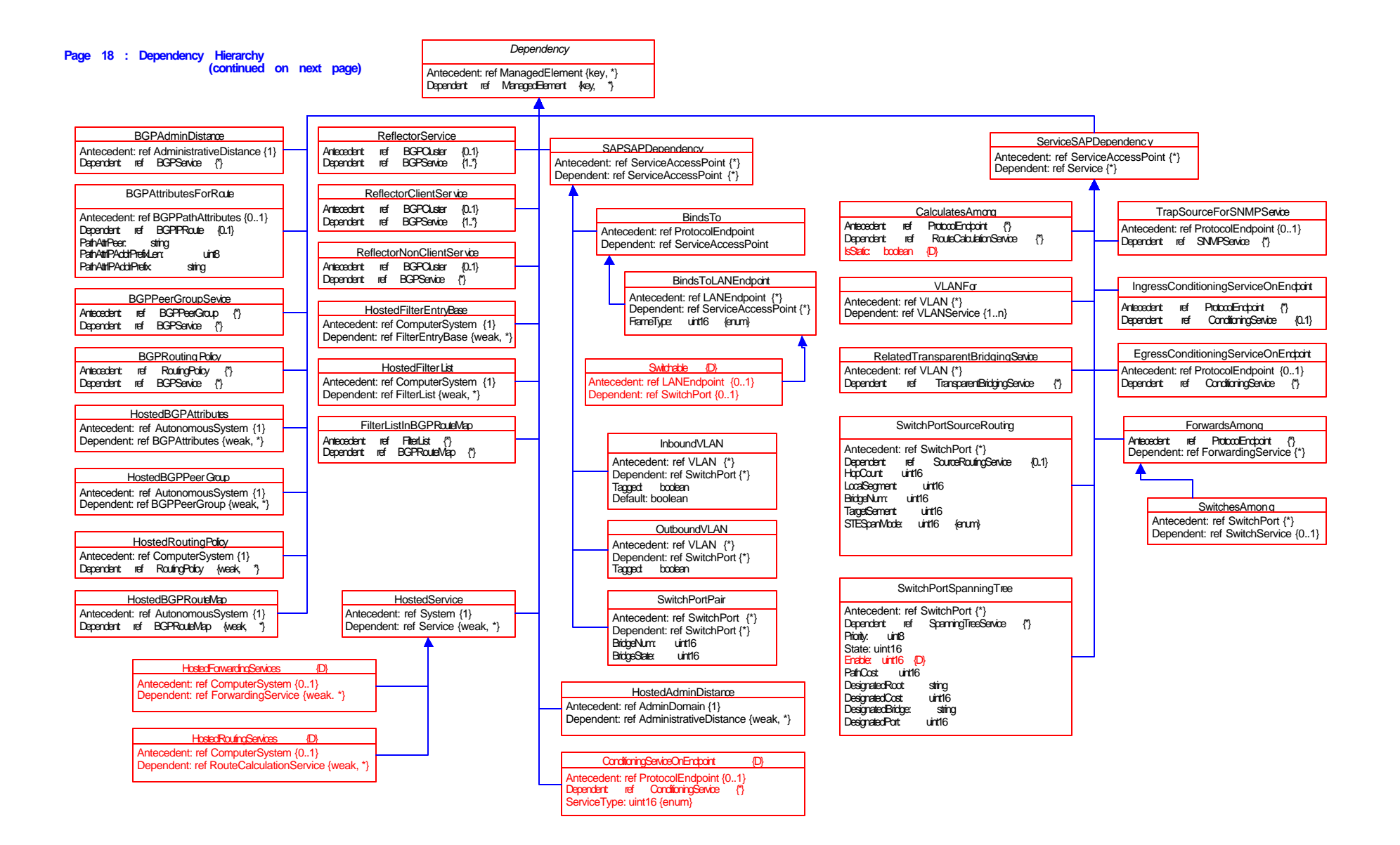

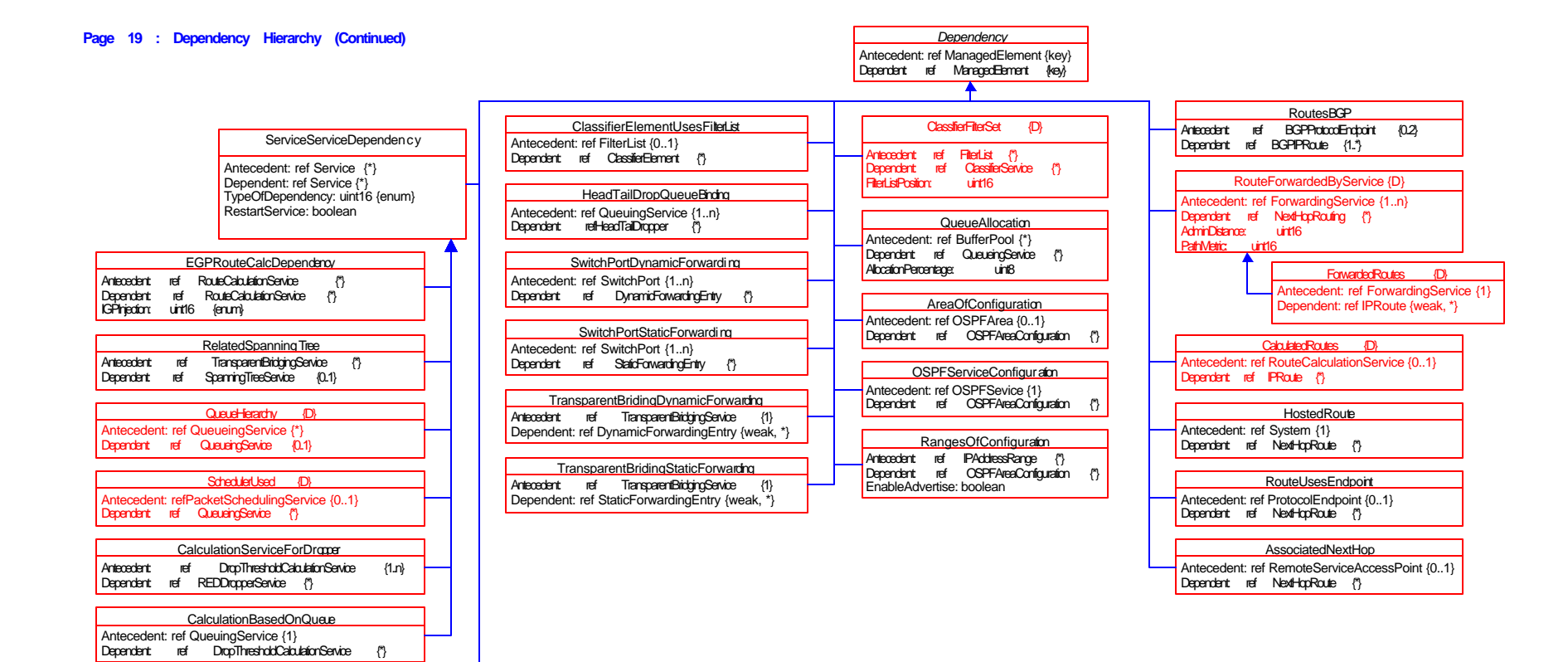

**HostedNetworkPipe** Antecedent: ref Network {1} Dependent: ref NetworkPipe {\*}

NetworkServicesInAdminDomain {D} Antecedent: ref AdminDomain {\*} Dependent: ref NetworkService {\*}

EndpointOfNetworkPipe Antecedent: ref ProtocolEndpoint {2} Dependent: ref NetworkPipe {\*} SourceOSink: uint16 {enum}

## **Page 20 : Association (Non-Aggregation) Hierarchy**

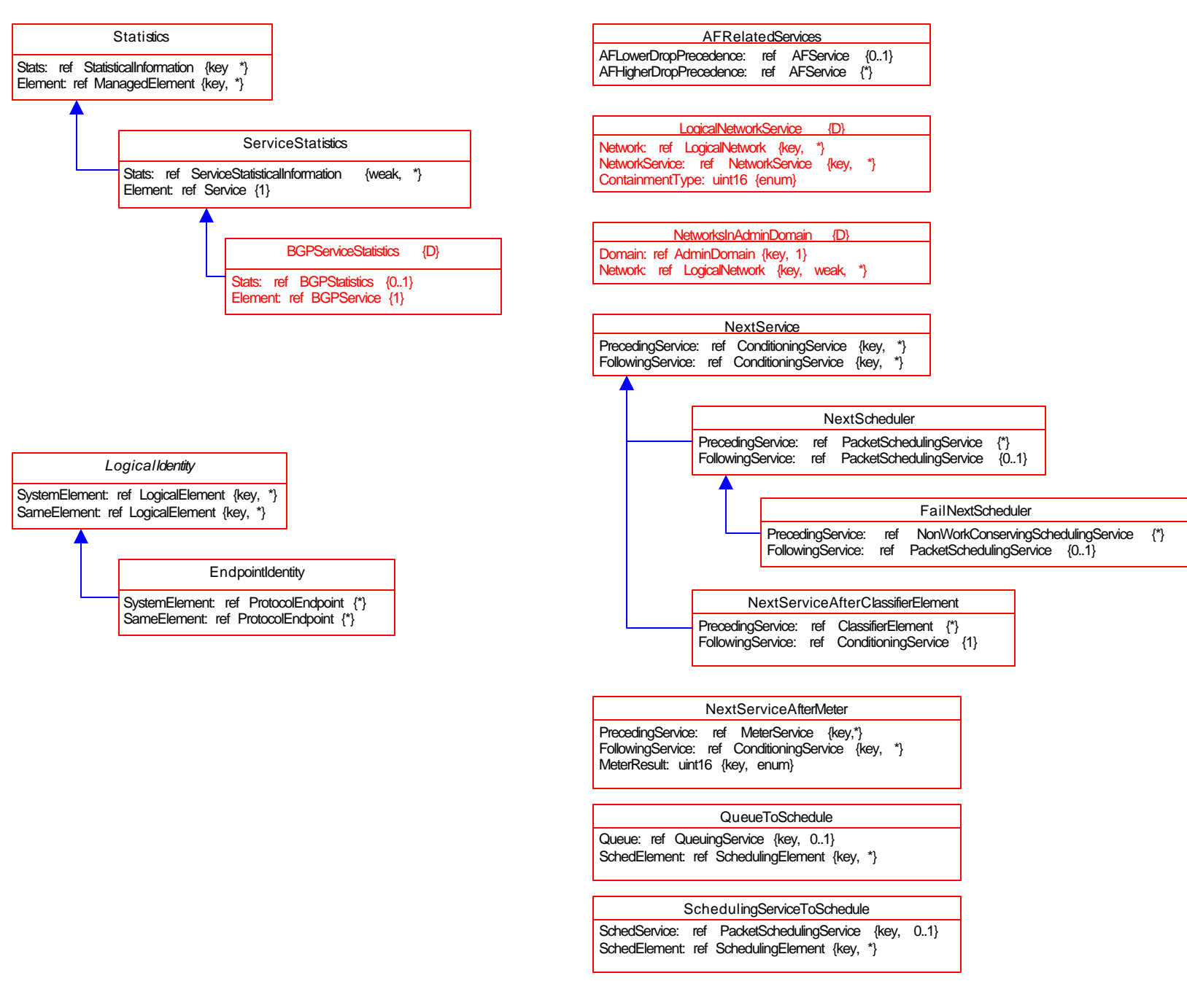

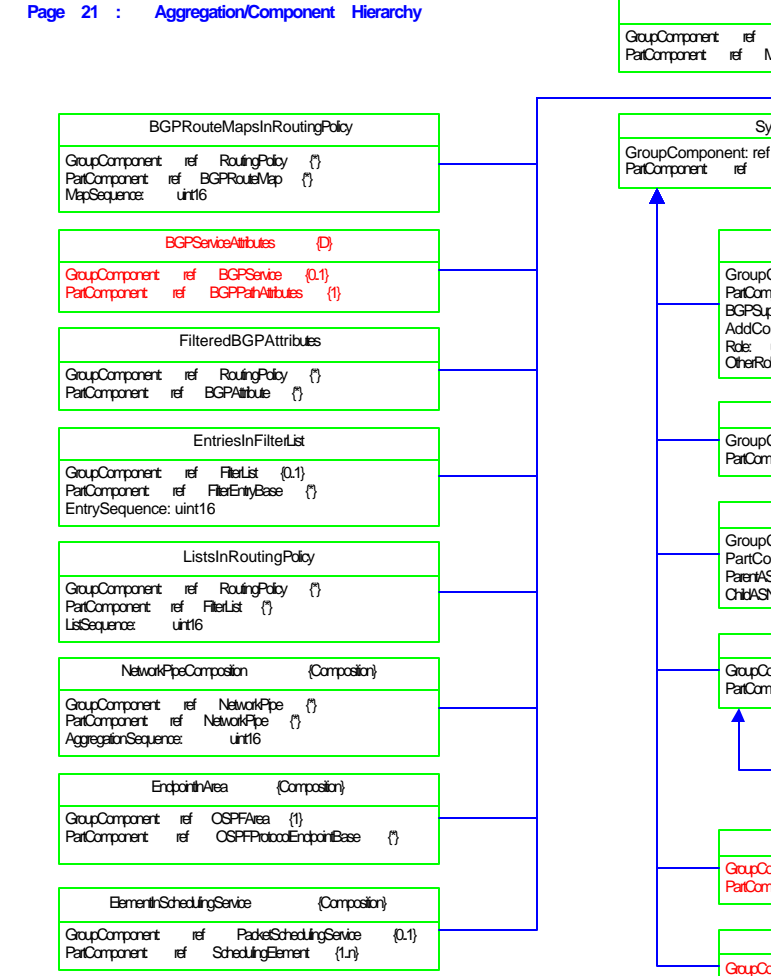

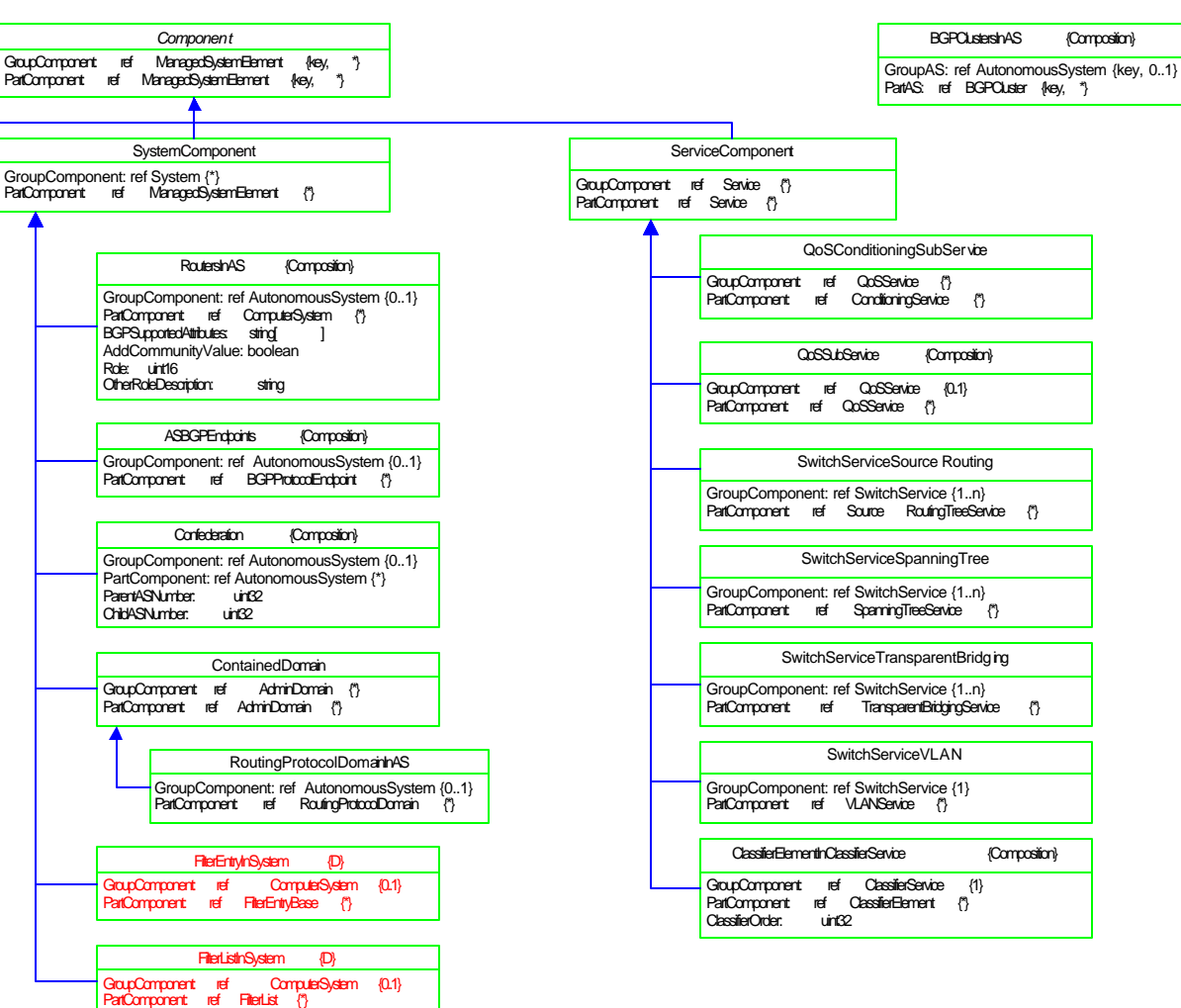

## **Page 22 : MemberOfCollection Hierarchy**

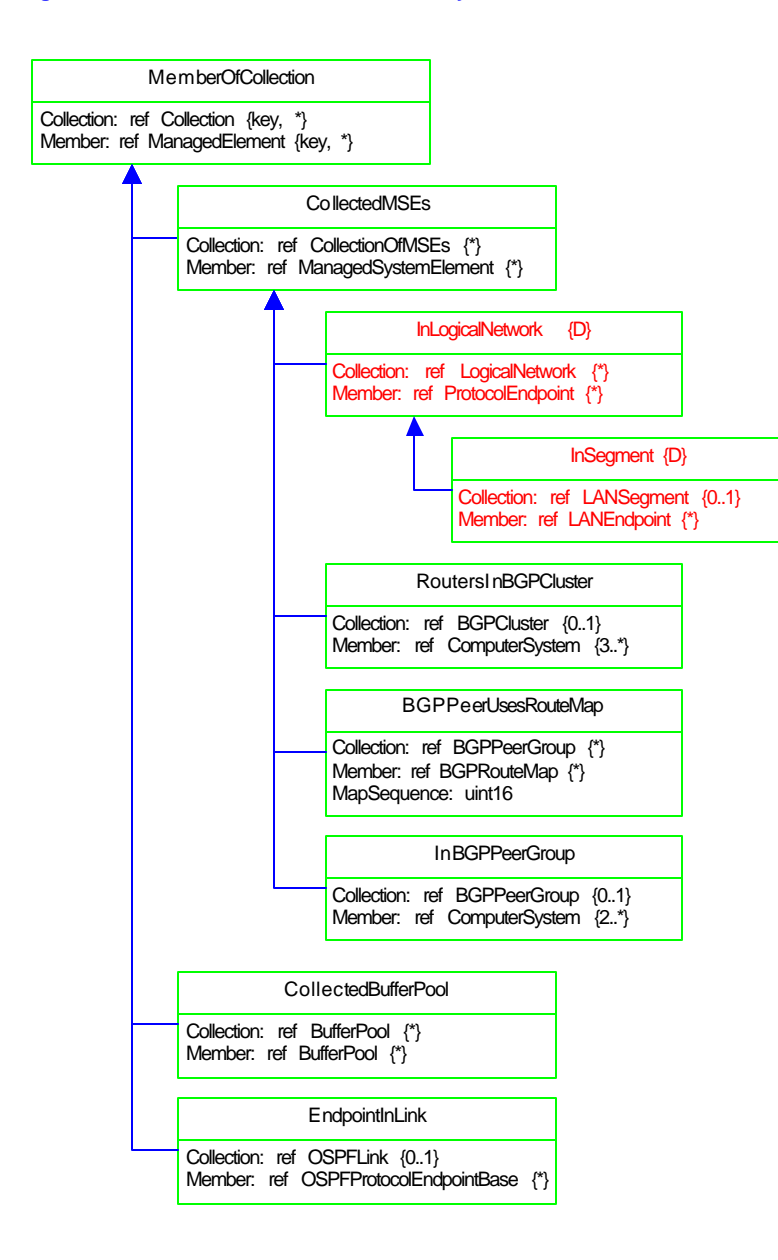